## Package 'dformula'

December 1, 2023

Type Package Version 1.0 Date 2023-12-01 Title Data Manipulation using Formula Description A tool for manipulating data using the generic formula. A single formula allows to easily add, replace and remove variables before running the analysis. **Depends**  $R (= 3.5.0)$ **Imports** utils, stats, formula.tools $(>= 1.7.1)$ Suggests knitr, rmarkdown VignetteBuilder knitr License GPL  $(>= 2)$ Repository CRAN URL <https://github.com/serafinialessio/dformula> BugReports <https://github.com/serafinialessio/dformula/issues> NeedsCompilation no Encoding UTF-8 LazyData true Author Alessio Serafini [aut, cre] (<<https://orcid.org/0000-0002-8579-5695>>) Maintainer Alessio Serafini <srf.alessio@gmail.com> Date/Publication 2023-12-01 10:10:02 UTC

### R topics documented:

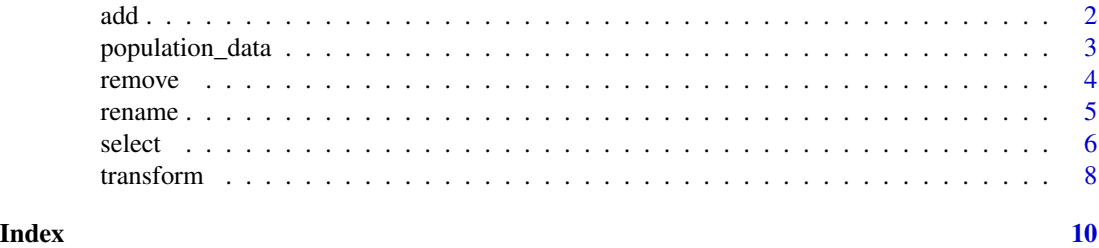

#### <span id="page-1-0"></span>Description

Add new variables by mutating the input variables using a formula.

#### Usage

```
add(from, formula, as = NULL,
    position = c("right", "left"),
   na. remove = FALSE, logic\_convert = TRUE, ...)
```
#### Arguments

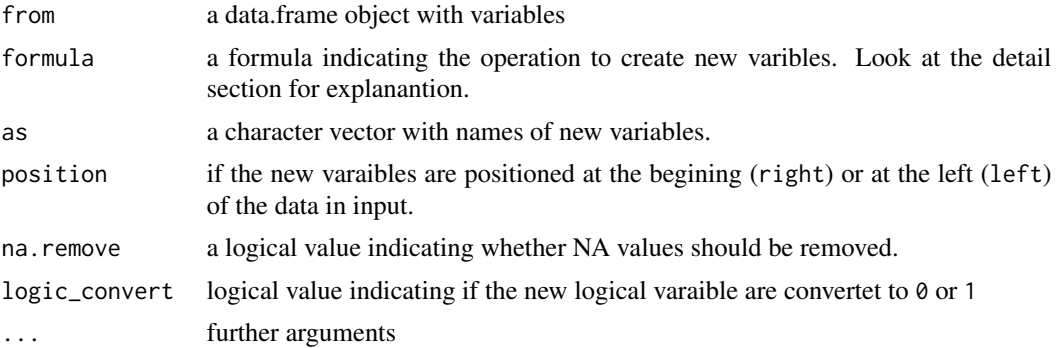

#### Details

The formula is composed of two part:

 $~\sim$  new\_variables

the right-hand are the new varaible to add starting from the existing varaibles, using the I() function.

For example:

 $~\sim$  I(log(column\_names1)) + I(column\_names2/100)

the column\_names1 and log(column\_names1) are added to the data.

If na.remove is set ti TRUE, new variables are created, added to the dataset in input and then the observation with missing are removed.

#### Value

Returns a data.frame object with the original and the new varaibles.

#### Author(s)

Alessio Serafini

#### <span id="page-2-0"></span>population\_data 3

#### Examples

```
data("airquality")
dt <- airquality
head(add(from = dt, formula = ~ ~ log(0zone)))head(add(from = dt, formula = ~ ~ log(0zone) + ~ log(Wind)))head(add(from = dt, formula = \sim log(Ozone), as = "Ozone_1"))
head(add(from = dt, formula = Oxone + Wind \sim log())head(add(from = dt, formula = ~log()))head(add(from = dt, formula = \cdot log(), position = "left"))
head(add(from = dt, formula = \cdot log(), na.remove = TRUE))
head(add(from = dt, formula = \sim I((0zone>5))))head(add(from = dt, formula = \sim I((0zone>5)), logic_convert = FALSE))
head(add(from = dt, formula = Ozone + Wind \sim C(Ozone-Ozone)))
head(add(from = dt, formula = \sim C(log(0zone))))head(add(from = dt, formula = \sim C(5)))
head(add(from = dt, formula = Ozone + Wind \sim C(Ozone-Ozone)))head(add(from = dt, formula = Ozone + Wind \sim C(log(Ozone)))))
foo <- function(x, a = 100){return(x-x + a)}
head(add(from = dt, formula = 0zone + Month~ I(foo(a = 100))))
head(add(from = dt, formula = Oxone + Month<sup>0</sup> foot)))head(add(from = dt, formula = \sim I(foo(Ozone, a = 100))))
```
population\_data *World population*

#### Description

World population and countries are

#### Usage

data("population\_data")

#### Format

A data frame with 159 observations on the following 3 variables.

Country a character vector with countries names

#### <span id="page-3-0"></span>4 a set of the set of the set of the set of the set of the set of the set of the set of the set of the set of the set of the set of the set of the set of the set of the set of the set of the set of the set of the set of th

Population a numeric vector with population Area a numeric vector with area of the counties

#### Source

<https://www.worldometers.info>

#### Examples

data(population\_data) str(population\_data)

remove *Remove a subset*

#### Description

Selects the row and the varaibles to remove by specifing a condition using a formula.

#### Usage

remove(from, formula =  $.$   $\sim$ ., na.remove = FALSE,  $\ldots$ )

#### Arguments

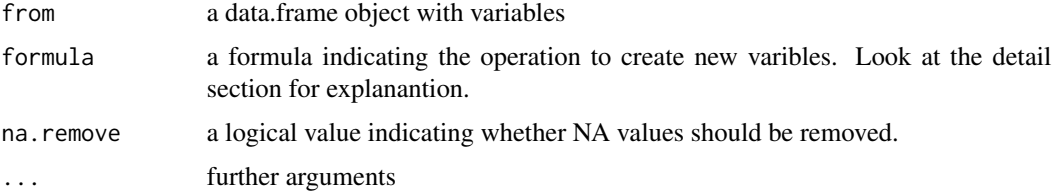

#### Details

The formula is composed of two part:

column\_names ~ rows\_conditions

the left-hand side are the names of the column to remove, and the right-hand the operation to remove the rows, using the I() function.

For example:

column\_names1 + column\_names2  $\sim$  I(column\_names1 == "a") + I(column\_names2 > 4)

first the row are selected to be removed if the observation in the column\_names1 are equal to a and if the observation in the column\_names2 are biggers than 4, then the column\_names1 and column\_names2 are removed and the other varaibles are returned.

If na. remove is set to TRUE, after the subsetting the observations with missing are removed.

#### <span id="page-4-0"></span>rename 5

#### Value

Returns a data.frame object without the selected elements.

#### Author(s)

Alessio Serafini

#### Examples

```
data("airquality")
dt <- airquality
head(remove(from = dt, formula = .~ I(Ozone > 10)))
head(remove(from = dt, formula = .~ I(Ozone > 10), na.remove = TRUE))
head(remove(from = dt, formula = Ozone \sim .))
head(remove(from = dt, formula = Ozone\sim I(Ozone > 10)))
head(remove(from = dt, formula = Ozone + Wind~ I(Ozone > 10)))
head(remove(from = dt, formula = Ozone + . \sim I(0zone > 10)))
head(remove(from = dt, formula = Ozone + NULL \sim I(Ozone > 10)))
```
rename *Rename variables*

#### Description

Rename variables using formulas

#### Usage

```
rename(from, formula, ...)
```
#### Arguments

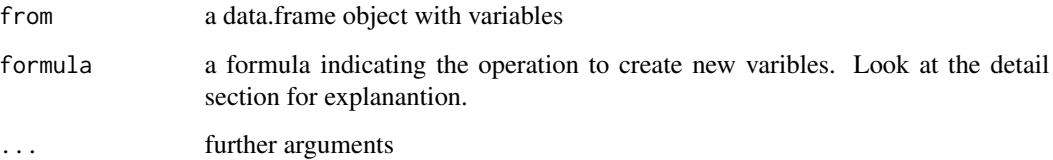

#### <span id="page-5-0"></span>Details

The formula is composed of two part:

column\_names ~ new\_variables\_name

the left-hand side select the columns to change the names, and the right-hand the new names of the selected columns

For example:

```
column_names1 + column_names2 ~ new_variables_name1 + new_variables_name2
```
the name of the column 1 and the name of the column 2 are changed in new\_variables\_name1 and new\_variables\_name2

#### Value

The original data.frame with changed column names

#### Author(s)

Alessio Serafini

#### Examples

```
data("airquality")
dt <- airquality
head(rename(from = dt, Ozone ~ Ozone1))
head(rename(from = dt, Ozone + Wind \sim Ozone_new + Wind_new))
```
select *Select a subset*

#### Description

Selects the row and the varaibles by specifing a condition using a formula.

#### Usage

```
select(from, formula = .\sim ., as = NULL, na.remove = FALSE, na.return = FALSE,...)
```
#### Arguments

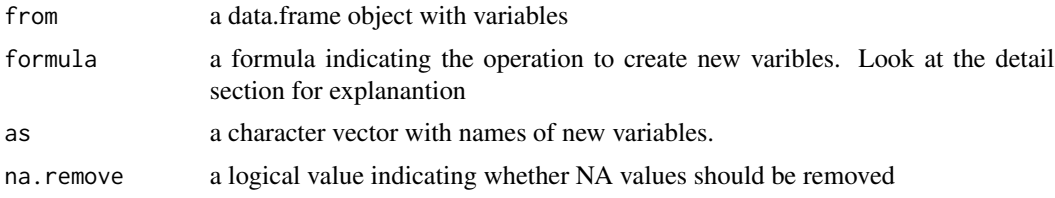

#### select 7 and 3 and 3 and 3 and 3 and 3 and 3 and 3 and 3 and 3 and 3 and 3 and 3 and 3 and 3 and 3 and 3 and 3 and 3 and 3 and 3 and 3 and 3 and 3 and 3 and 3 and 3 and 3 and 3 and 3 and 3 and 3 and 3 and 3 and 3 and 3 and

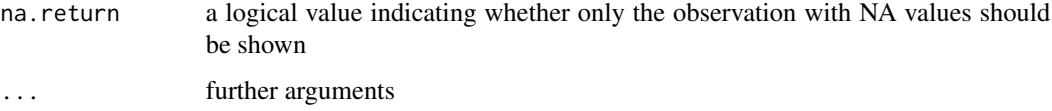

#### Details

The formula is composed of two part:

column\_names ~ row\_conditions

the left-hand side are the names of the column to select, and the right-hand the operations to select the rows, using the I() function.

For example:

column\_names1 + column\_names2  $\sim$  I(column\_names1 == "a") + I(column\_names2 > 4)

first the rows are selected if the observation in the column\_names1 are equal to a and if the observation in the column\_names2 are biggers than 4, then the column\_names1 and column\_names2 are returned.

If na. remove is set to TRUE, after the subsetting the observations with missing are removed.

#### Value

Returns a data.frame object containing the selected elements.

#### Author(s)

Alessio Serafini

#### Examples

```
data("airquality")
dt <- airquality
## Selects columns and filter rows
select(from = dt, formula = .~ I(Ozone > 10 & Wind > 10))
select(from = dt, formula = Oxone ~ I(Wind > 10))select(from = dt, formula = Oxone + Wind~ I(Ozone > 10))## All rows and filter columns
select(from = dt, formula = Oxone ~ .)select(from = dt, formula = Oxone + Wind \sim NULL)
```
<span id="page-7-0"></span>

#### Description

Mutate input variables using a formula.

#### Usage

```
transform(from, formula, as = NULL,
          na. remove = FALSE, logic\_convert = TRUE, ...)
```
#### Arguments

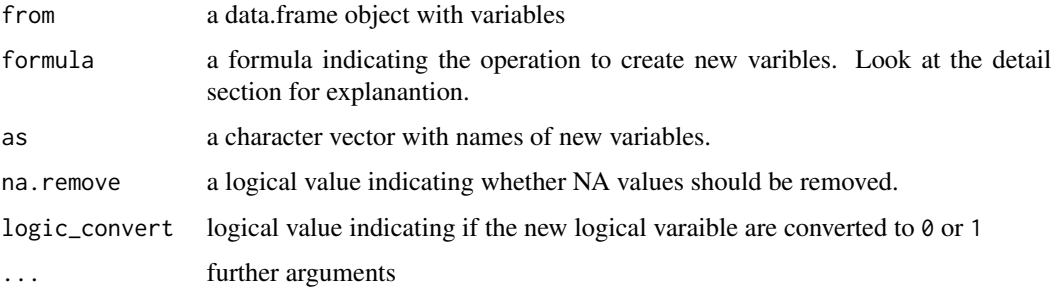

#### Details

The formula is composed of two part:

column\_names ~ trasformed\_variables

the left-hand side are the names of the column to transform, and the right-hand the operations applied to the selected columns, using the I() function.

#### For example:

```
column_names1 + column_names2 ~ I(log(column_names1)) + I(column_names2/100)
```
the column\_names1 is mutated in log(column\_names1) and column\_names2 is divided by 100.

If na.remove is set to TRUE, variables are mutaded, and then the observation with missing are removed.

#### Value

Returns the original data.frame object with mutaded varaibles.

#### Author(s)

Alessio Serafini

#### transform and the contract of the contract of the contract of the contract of the contract of the contract of the contract of the contract of the contract of the contract of the contract of the contract of the contract of

#### Examples

```
data("airquality")
dt <- airquality
head(transform(from = dt, Ozone ~ I(Ozone-Ozone)))
head(transform(from = dt, Ozone ~ log(Ozone)))
head(transform(from = dt, Ozone ~ I(Ozone>5)))
head(transform(from = dt, Ozone ~ I(Ozone>5), logic_count = TRUE))head(transform(from = dt, ~ ~ ~ log())head(transform(from = dt, . ~ ~ log())head(transform(from = dt, NULL \sim log()))
head(transform(from = dt, Ozone + Day \sim log()))
head(transform(from = dt, Ozone + Day \sim log(Ozone/100) + exp(Day)))
head(transform(from = dt, Oxone \sim log())head(transform(from = dt, Ozone + Wind \sim C(log(1))))head(transform(from = dt, Ozone + Wind \sim log(Ozone) + C(10)))
head(transform(from = dt, Ozone + Wind~ C(log(Ozone))))
foo <- function(x, a = 100){return(x-x + a)}
head(transform(from = dt, Ozone + Wind \sim foo(a = 100)))
head(transform(from = dt, \cdot \sim foo(a = 100)))
head(transform(from = dt, Ozone + Wind \sim log(log(1))))
```
# <span id="page-9-0"></span>Index

∗ datasets population\_data, [3](#page-2-0) add, [2](#page-1-0)

population\_data, [3](#page-2-0)

remove, [4](#page-3-0) rename, [5](#page-4-0)

select, [6](#page-5-0)

transform, [8](#page-7-0)